wenn ich in der Strukturliste mit der rechten Maustaste auf eine Baugruppe gehe, dann öffnet sich ein Kontextmenü.

Nun würde ich gerne hier einen Eintrag hinzufügen -> Baugruppe erstellen

Diese neue Baugruppe soll dann gleich der angewählten Baugruppe untergeordnet sein. Lässt sich das machen?

## 1. Neuen Befehl erstellen

Werkzeuge  $\rightarrow$  Anpassen  $\rightarrow$  Neu

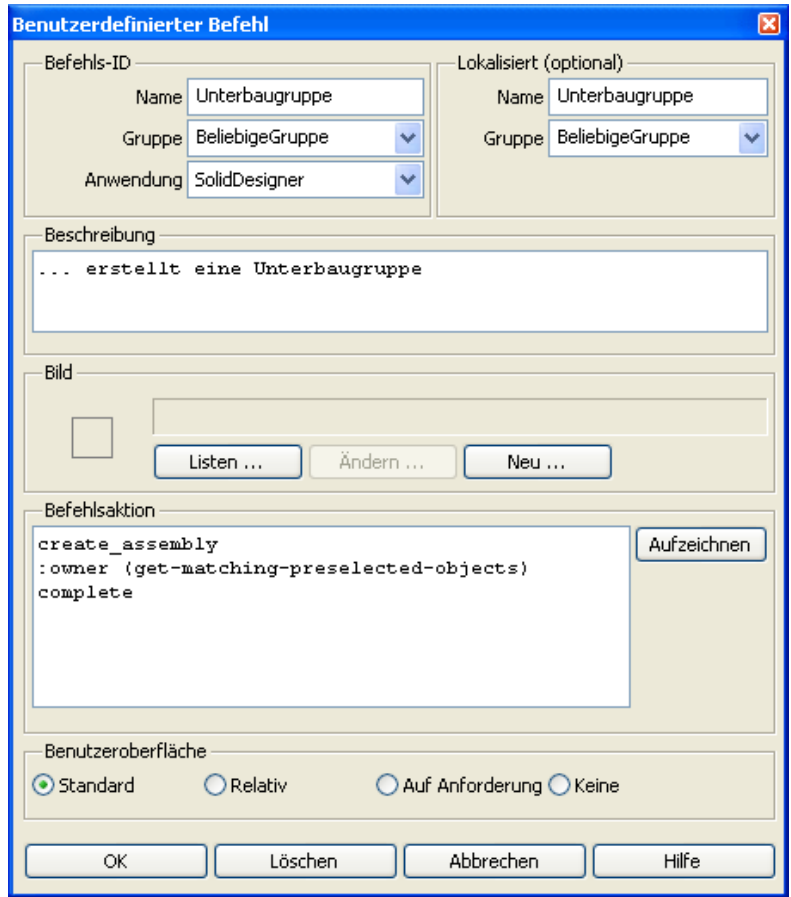

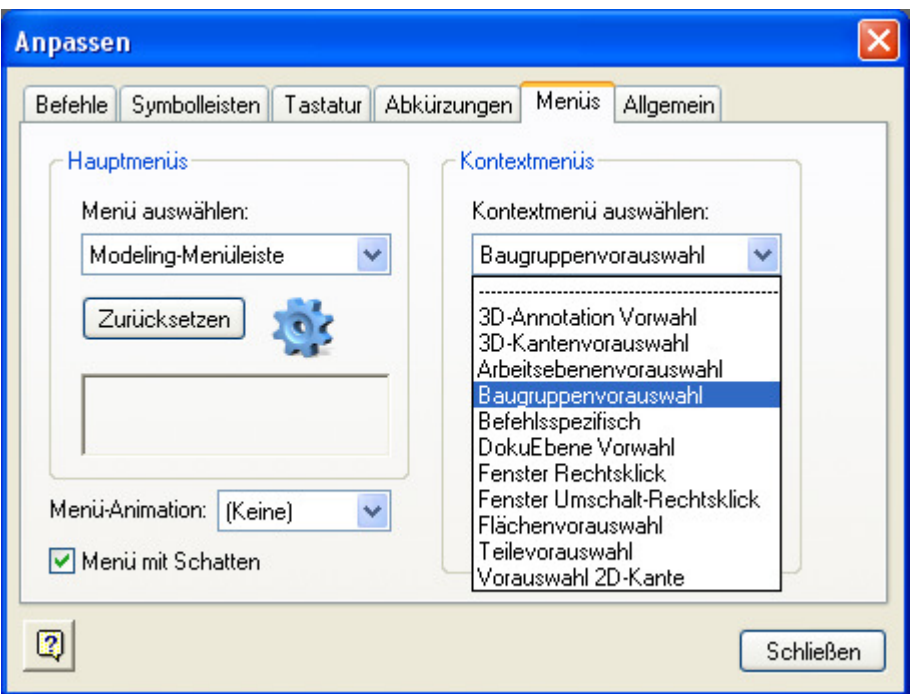

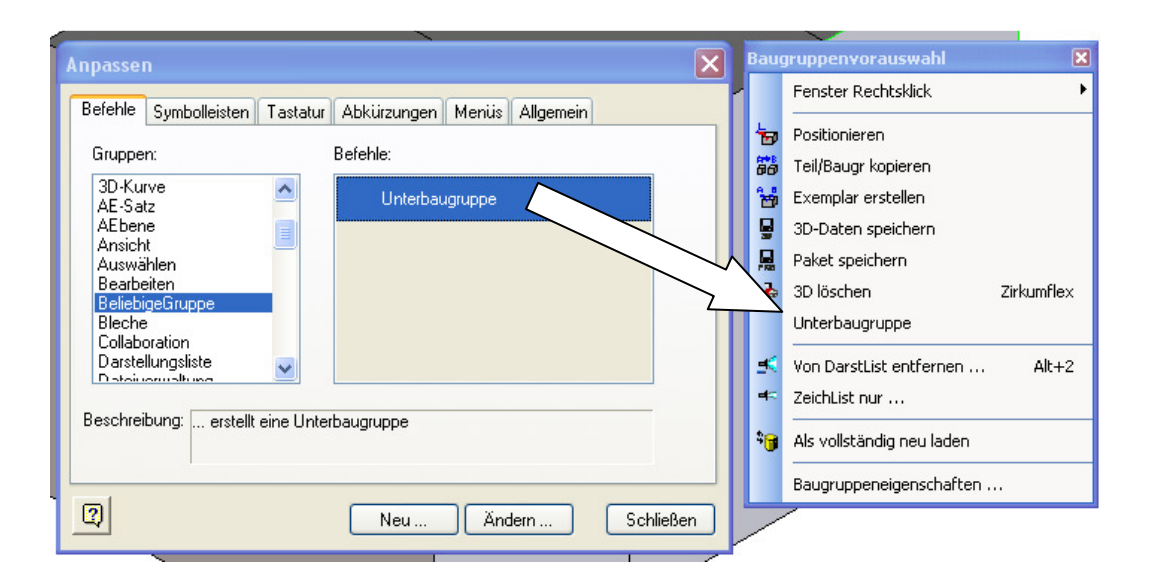